## **Teclado BSC01401**

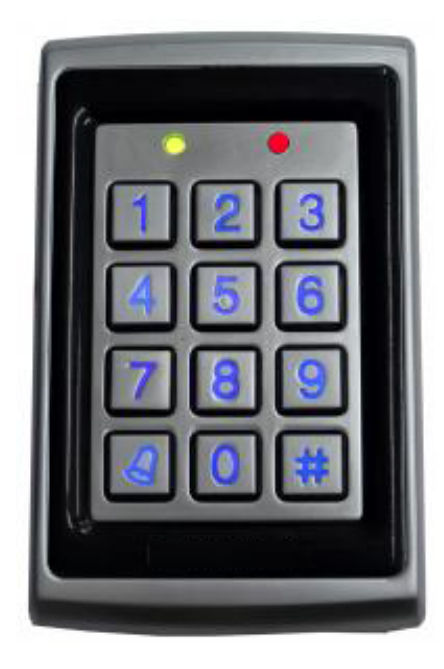

1.- Sonidos y leds.

- 1.1.1: Comando valido: un Beep corto.
- 1.1.2: Comando no valido: un Beep Largo.
- 1.2: Modo programación:
- 1.2.1: led Verde ON.
- 1.2.2: comando valido: dos Beep Cortos.
- 1.2.3: comando no valido: tres Beep Cortos.
- 2.- Cancelar comandos, presionar [#].

3.Programacion y funcionamiento:

3.1 Entrar en modo programación:

Presionar [#] +[código programación] (defecto: 881.122)

3.2.: Modificar código programación:

Presionar [0]+[6 dígitos código]+[confirmar código]

3.3: Registrar tarjetas.

Presione [5]+[3 dígitos dirección](2 Beeps)+[tarjeta 1](beep, 2 beeps) + [tarjeta 2](beep, 2 beeps)… ... ... [Tarjeta N](beep, 2 beeps)  $+$  #(2 beeps)

3.3.1: El código de dirección va de 001---- 999 no puede repetirse. El código de dirección es importante para poder borrar las tarjetas si son extraviadas. Apunte y guarde el código de dirección de cada tarjeta.

3.3.2: cuando tenga que registrar varias tarjetas estas lo harán de forma secuencial a partir del código de dirección seleccionado por ejemplo: tarjeta 1 código de dirección 015, al pasar la siguiente tarjeta código de dirección 016… … y así sucesivamente.

3.3.3: El código pin privado para cada tarjeta por defecto es 0000.

3.4.: Borrar una tarjeta:

3.4.1: Borrar por código de dirección:

Presionar [7]+[3 dígitos de código de dirección 1](2 Beeps)+ [3 dígitos de código de dirección 2](2 Beeps)…. ….[3 dígitos de código de dirección n](2 Beeps)+[#] (2 Beeps) el borrado de tarjetas ha finalizado.

3.4.2: Borrar tarjetas pasándolas por el lector:

Presionar [7] + [pasar tarjeta 1] (beep,2 Beeps) + [pasar tarjeta 2] (beep,2 Beeps)+… …+ [pasar tarjeta n] (beep,2 Beeps) + # (2 beep) finalizar borrado de tarjetas.

3.4.3. Para borrar todas las tarjetas volver a valores de fábrica.

3.4.4: Al borrar la tarjeta también se borra el pin privado.

3.5.: salir del modo de programación: presionar [#] (2 Beeps)

3.6.:Ajustar el modo de apertura puerta.

3.6.1: modo tarjeta o pin Privado: presionar [1]+[0](2beeps) (por defecto)

3.6.2: Modo Tarjeta + pin Privado: presionar [1]+[1](2beeps)

3.7: Códigos pin.

 $3.7.1$ .:

3.7.2: Deshabilitar el cambio del pin privado: presionar [1]+[2] (2 beeps) (de fábrica)

3.7.3: Habilitar el cambio del pin privado: presionar [1]+[3] (2 beeps)

3.7.4: cambiar el pin privado: presionar [#](beep,2 beeps) + [pasar la tarjeta](beep,2 beeps)+[4 dígitos pin antiguo] (defecto 0000) (2beeps)+[4 dígitos pin nuevo]+[4 dígitos confirmar pin](2 beeps)

3.7.5: Cambiar el pin público: presionar [3]+[4 dígitos pin publico] (de fábrica 1234)

3.8.: Cambiar el tiempo de apertura de la puerta: presionar [2]+[TT], TT es el intervalo en segundos. Si el tiempo de apertura de la puerta es 3 segundos, TT=03.

3.9: Anti rotura:

3.9.1: desactivar anti rotura: presionar [4]+[0]

3.9.2: activar anti rotura: presionar [4]+[1]

3.10. Sensor de puerta.

3.10.1: desactivar sensor de puerta: presionar [6]+[0]

3.10.2: activar sensor de puerta: presionar [6]+[1]

3.10.1: desactivar sensor de puerta: presionar [6]+[0]

3.10.2: activar sensor de puerta: presionar [6]+[1]

3.11:Alarma sensor puerta.

3.11.1: Desactivar alarma: presione [8]+[0]

3.11.2: Activar alarma: presione [8]+[1] Al activar esta función el equipo genera un beep continuo al no cerrar la puerta después de un tiempo determinado o abrir la puerta sin utilizar el teclado o tarjeta.

3.12: retardo de alarma: presione [82]+[TT]

TT es el intervalo en segundos por ejemplo si el retardo es 3 segundos entonces TT=03.

Esta función está habilitada cuando el sensor de alarma está activado.

4.: Volver a parámetros de fábrica: presionar [86] sonaran 2 beeps, 3 beeps y 3 beeps pasados 5 segundos. Con esto ya estarán los parámetros de fábrica restaurados.

5.: resetear el código de programación:

Hacer un puente en J2 para resetear el código de programación a valores de fábrica.